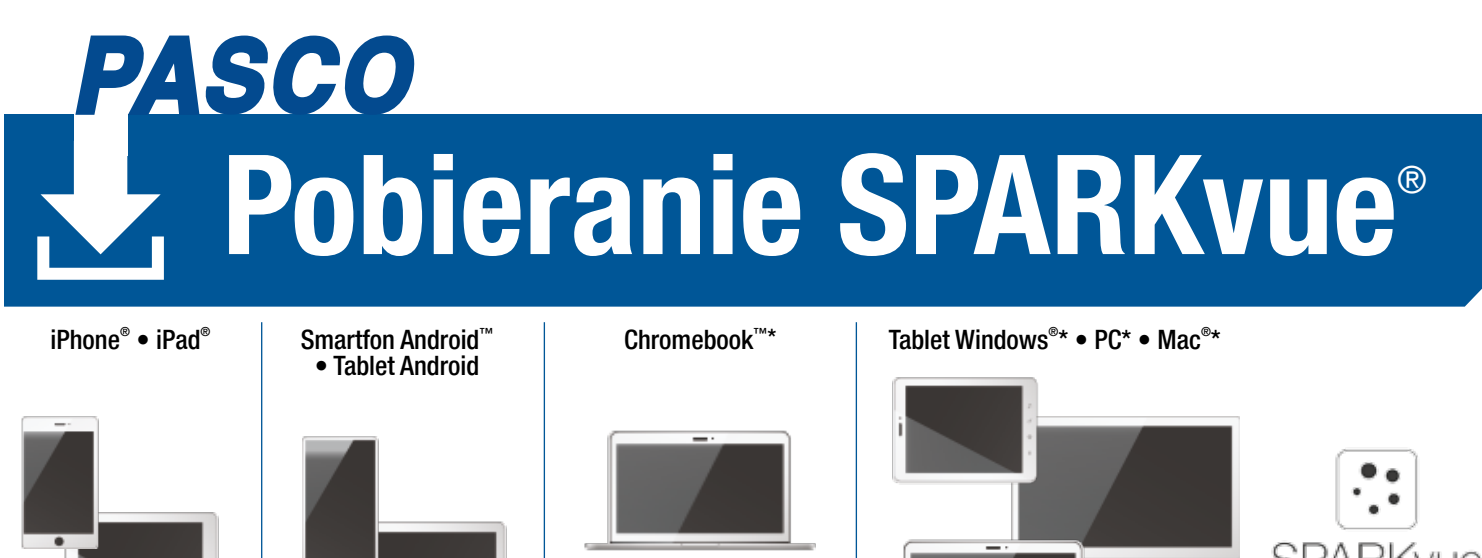

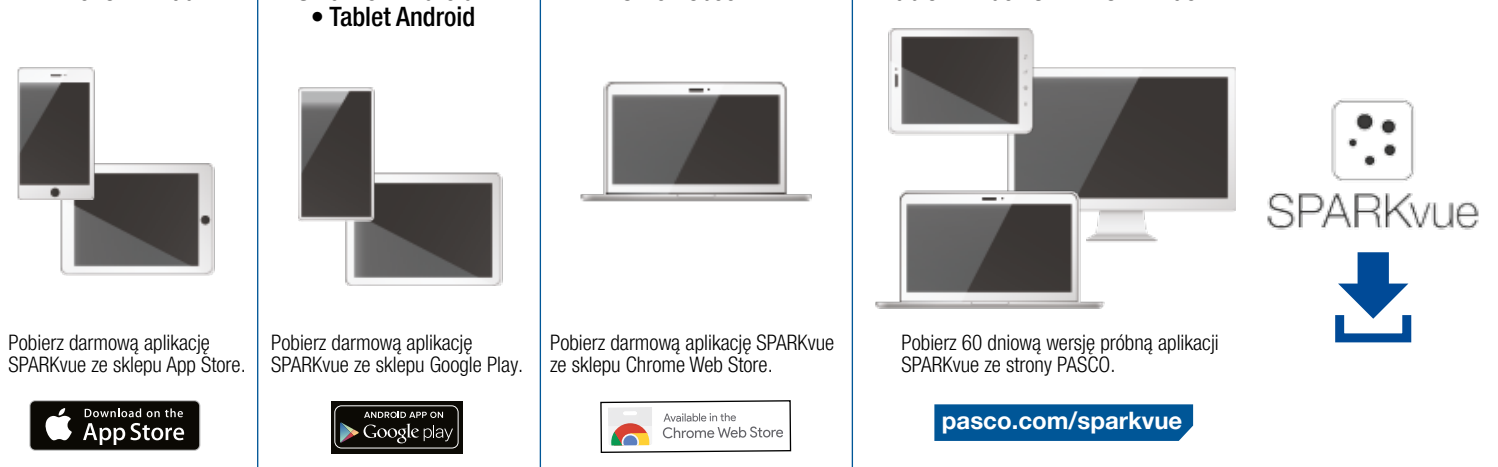

## \*Bezprzewodowe czujniki PASCO są akcesoriami Bluetooth™ Smart i wymagają urządzeń Bluetooth Smart lub naszego adaptera USB Bluetooth.

Apple, logo Apple, iPad, iPhone i Mac są znakami towarowymi firmy Apple Inc. zarejestrowanymi w Stanach Zjednoczonych i innych krajach. App Store to znak usługowy firmy Apple Inc. Android, Chromebook i Google Play są znakami towarowymi firmy Google Inc. Windows jest zastrzeżonym znakiem towarowym firmy Microsoft Corporation w Stanach Zjednoczonych i / lub innych krajach. Bluetooth jest zastrzeżonym znakiem towarowym firmy Bluetooth SIG.© 2020 PASCO Scientific. Wszelkie prawa zastrzeżone. SPARKvueDownload\_09/20.

## Połącz & rejestruj dane z bezprzewodowymi czujnikami PASCO

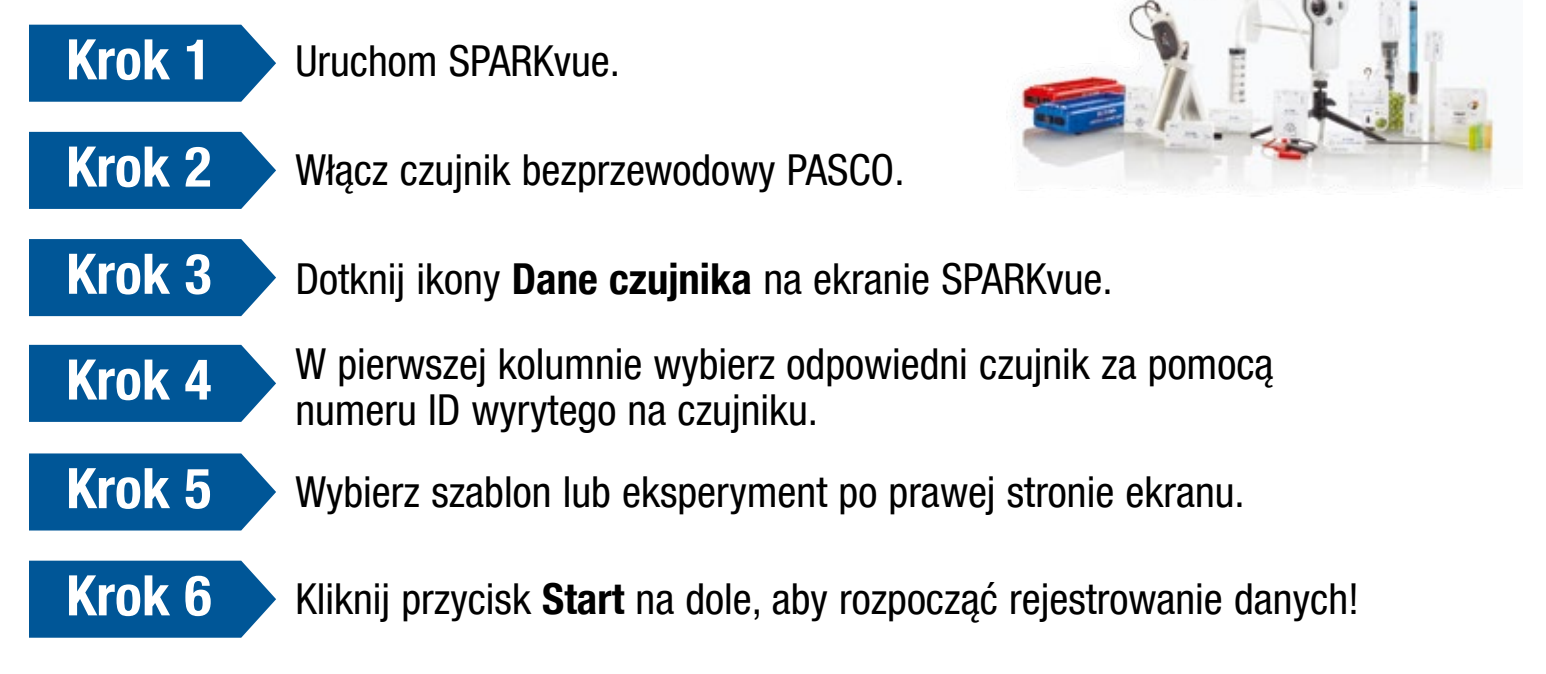

Potrzebujesz pomocy? www.pasco.com.pl *lub pod numerem 606 850 155*